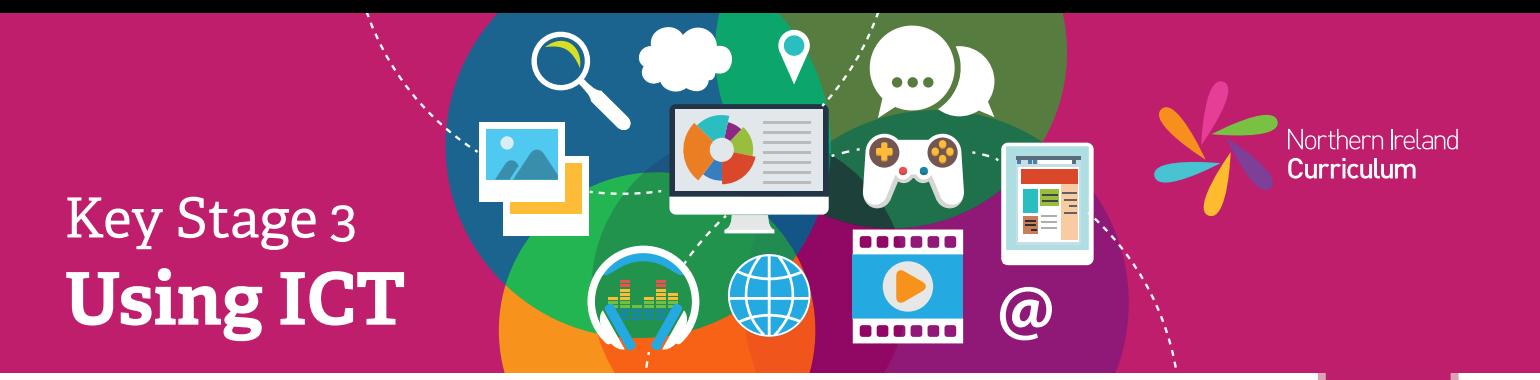

- \* Listen to the examples of sound products your teacher has given you. Talk about the beginning, middle and end of the sound product with your class.
- 许 Make a plan for your own sound product.
- 许 Use your sound editing software to make a new project file.
- 许 Choose sound files to use in your project from the files your teacher has given you or use a microphone to record your own.
- 娄 Use the software to arrange the sequence of sounds to give your sound product a beginning, middle and end.
- 许 Use the software tools and features to edit your files.
- 娄 Save your project using a filename that will help you and others know what it is.
- ₩. Ask a classmate to listen to your sound product. Talk about what works well and what you could improve.

**3**

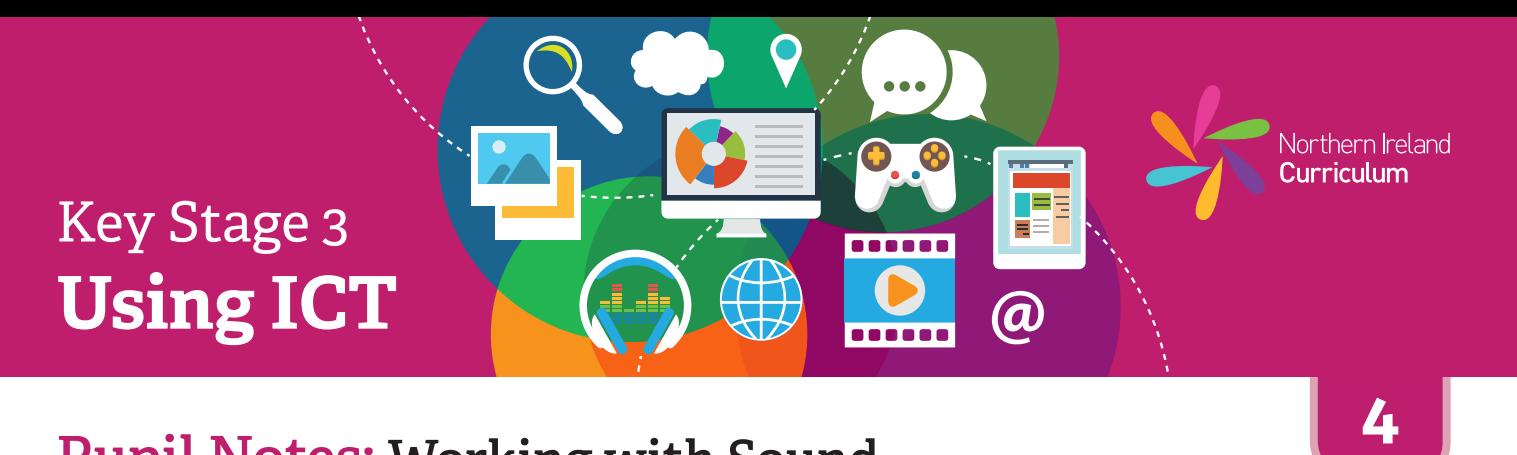

- \* Listen to examples of sound products your teacher has given you and/or suggest some of your own. Talk about the beginning, middle and end of the sound products with your class.
- 许 Create a plan for your sound product. Think about who it is for (audience), and what it should do (purpose).
- 许 Use your sound editing software to make a new project file.
- 许 Choose the sound files to use in your project from the selection your teacher has given you or use a microphone to create your own.
- 许 Use the software to arrange the sound files to give your sound product a beginning, middle and end.
- 许 Use the software tools and features to trim your tracks and change the volume of the different sound files in your project, taking audience and purpose into account.
- 许 Save your project using a filename that will help you and others know what it is.
- Ask a classmate to listen your sound product. Talk about what 许 worked well and what you could improve.

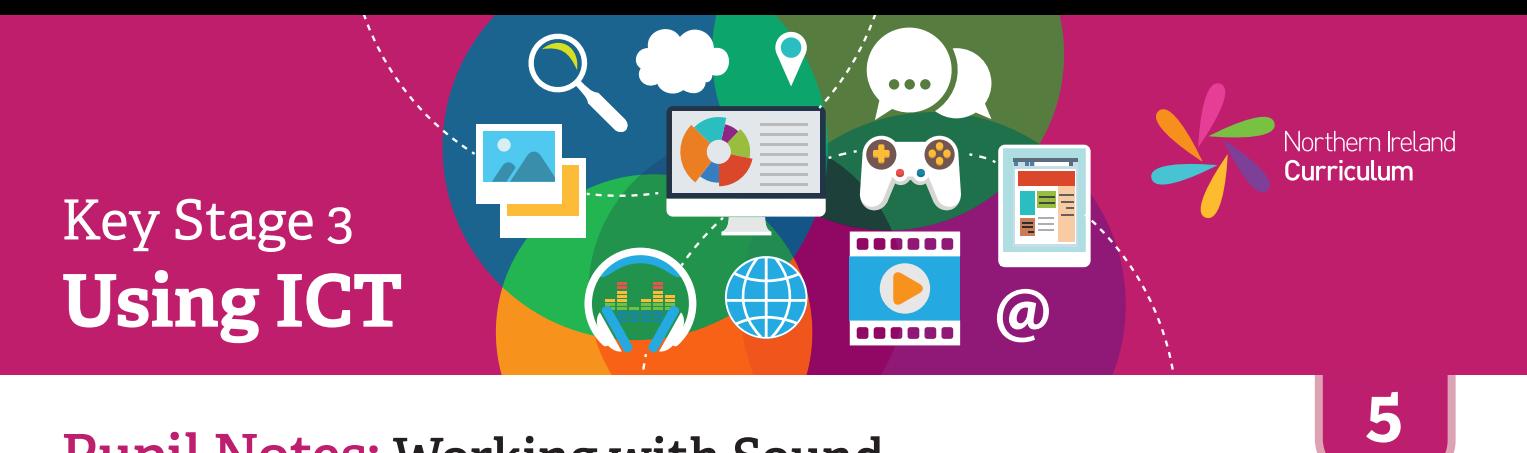

- 娄 Find and review examples of sound products relevant to your project. Identify the key characteristics that make them effective. Make a note of this research in your project diary.
- 许 Create a plan for your sound product, using appropriate audio language. Include a script, if appropriate.
- 娄 Think about the audience and purpose at all times while planning and editing your sound product.
- 娄 Based on your plan, find or record any audio you intend to use. Import all your audio clips into your sound editing software.
- 许 Experiment with the range of software features and tools to create your desired effect.
- 许 Review your sound product with a classmate and check that everything is as you had intended. Make any changes that will improve your end product.
- 娄 Save your sound product using a relevant filename and export it in a suitable format that others will be able to listen to.
- 许 Once you have published your sound product, go to your research notes in your project diary and make a note of at least two key characteristics that make it effective for its intended audience and purpose.
- 娄 Consider which aspects or characteristics of your sound product you would improve, if you were designing the product again. Record your ideas in your project diary.
- 娄 Take a screenshot of your file, open in the software you used to create it (native file format). Place this at the end of your project diary.

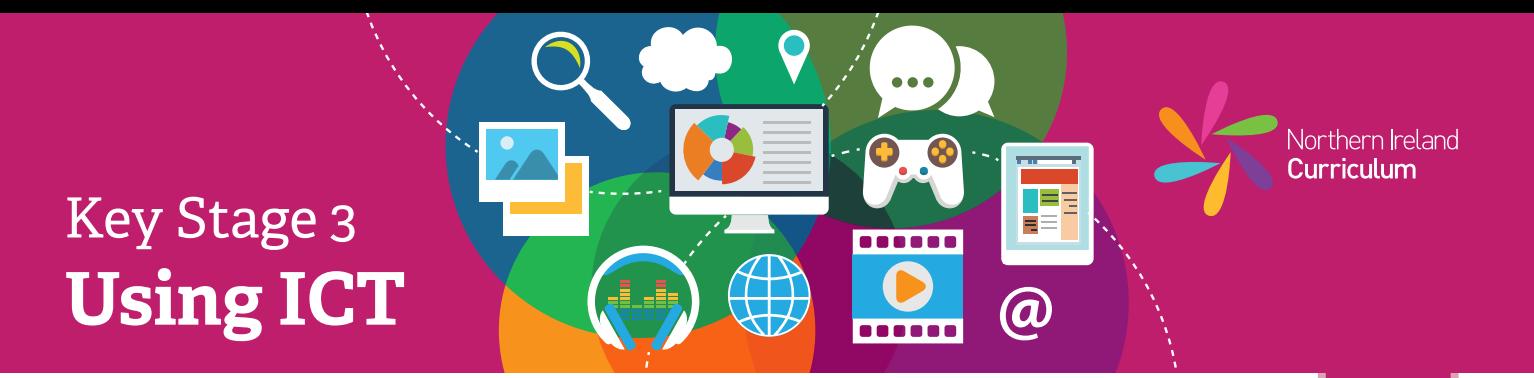

- 许 Find and review examples of sound products relevant to your project. Identify the key characteristics that make them effective. Consider how these characteristics are important and justify why you intend to incorporate them into your sound product. Make a note of this justification in your project diary.
- 许 While planning your sound product, consider the needs of your specific audience and note these as objectives for your final product in your project diary. Refer back to your notes during the editing process to ensure that you are meeting these objectives.
- 娄 Create a plan for your sound product, using appropriate audio language to support your planning. Include a script, if appropriate.
- 许 Think about the audience and purpose at all times while planning and editing your sound product.
- 娄 Based on your plan, find or record any audio you intend to use. Import all your audio clips into your sound editing software.
- 长 Experiment with the range of software features and tools to create your desired effect.
- 许 Make sure the files used to make your sound product are tidy. Delete any large files when you no longer need them. Save your work at key points and make a copy to avoid losing successful versions.
- 娄 Review your sound product with a classmate. Highlight in your project diary any areas that you need to edit further. Make changes as appropriate. Repeat this review process, considering your objectives, until your finished product is as close to your original intention as possible.
- 娄 Save your sound product using a relevant filename and export it in suitable formats that others will be able to listen to or use on different platforms, for example an MP3 player, a presentation or a website.
- 娄 Once you have published your sound product, go to your project diary and justify how your product meets your original objectives. Make specific reference to your audience and purpose. Record any objectives that your product did not fully meet.
- 娄 Take a screenshot of your file, open in the software you used to create it (native file format). Place this at the end of your project diary.

**6**